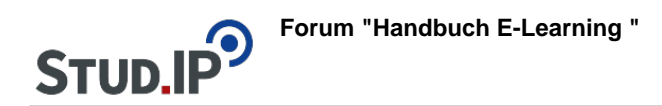

## **Thema: Sprachrohr nutzen**

erstellt von Elisabeth Dombrowe am Dienstag 30. Mai 2017, 16:05

- Unter diesem **Link** finden Sie ein **Dokument** mit den Hinweisen: [Sprachrohr nutzen.pdf](https://studip.ehs-dresden.de/sendfile.php?type=0&file_id=fdc6835e95c384b9cc45bc3723ca6b79&file_name=Sprachrohr_nutzen.pdf)
- Die im Text erklärten Schritte werden noch einmal in einem **Video** demonstriert: [Video](https://studip.ehs-dresden.de/folder.php?cid=a5f3b602c720a96f7d27c5156ea6e47a&data%5Bcmd%5D=tree&data%5Bopen%5D%5Bdab86880bd64f608f33d5f9bfe6a32fa%5D=1&data%5Bopen%5D%5Banker%5D=dab86880bd64f608f33d5f9bfe6a32fa&data%5Bopen%5D%5B98c65e93bf299c0b7904d4be4fdcaaec%5D=1&open=5f430b9a13f1173933801d61044de2f2#anker)